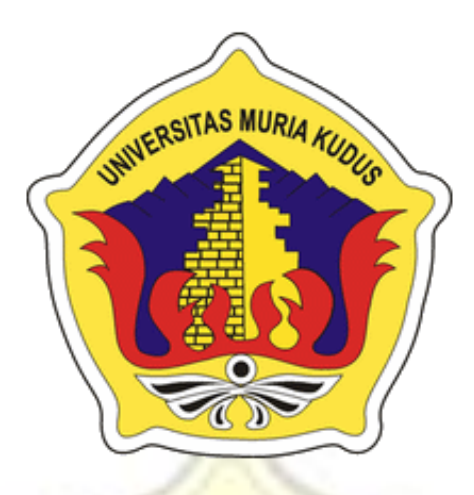

**LAPORAN SKRIPSI**

**ATAS MURD** 

# **SUB MODUL INDUSTRI PERDAGANGAN KEUANGAN DAN KOPERASI UNTUK MENDUKUNG PEMBUATAN** *SMART VILLAGE*

**MAYA SANTI NIM. 201351139**

**DOSEN PEMBIMBING Arief Susanto, ST, M.Kom Tutik Khotimah, M.Kom**

**PROGRAM STUDI TEKNIK INFORMATIKA FAKULTAS TEKNIK UNIVERSITAS MURIA KUDUS 2017**

#### **HALAMAN PERSETUJUAN**

# SUB MODUL INDUSTRI PERDAGANGAN KEUANGAN DAN KOPERASI UNTUK MENDUKUNG PEMBUATAN SMART **VILLAGE**

**MAYA SANTI** NIM. 201351139

Kudus, 11 Agustus 2017

Menyetujui,

Pembimbing Utama,

Arief Susanto, ST, M.Kom

NIDN. 0603047104

Pembimbing Pendamping,

Tutik Khotimah, M.Kom NIDN. 0608068502

Mengetahui

Koordinator Skripsi

Egti

Esti Wijayanti, S.Kom, M.Kom

NIDN. 0618058602

#### **HALAMAN PENGESAHAN**

# SUB MODUL INDUSTRI PERDAGANGAN KEUANGAN DAN KOPERASI UNTUK MENDUKUNG PEMBUATAN SMART VILLAGE

## **MAYA SANTI**

#### NIM. 2013-51-139

Kudus, 30 Agustus 2017

#### Menyetujui,

Ketua Penguji,

Ahmad Jazuli, M.Kom NIDN. 0406107004

Anastasya Latubessy, S.kom, M.Cs

NIDN. 0604048702

Anggota Penguji I,

Anggota Penguji II,

M. Imam Ghozal, S.Kom, M.Kom NIDN. 0618058602

Mengetahui

Dekan Fakultas Teknik

Mohammad Dahlan., ST, MT NIDN. 0601076901

Ketua Program Studi Teknik Informatika

Ahmad Jazuli, M.Kom NIDN.0406107004

#### PERNYATAAN KEASLIAN

Saya yang bertanda tangan dibawah ini:

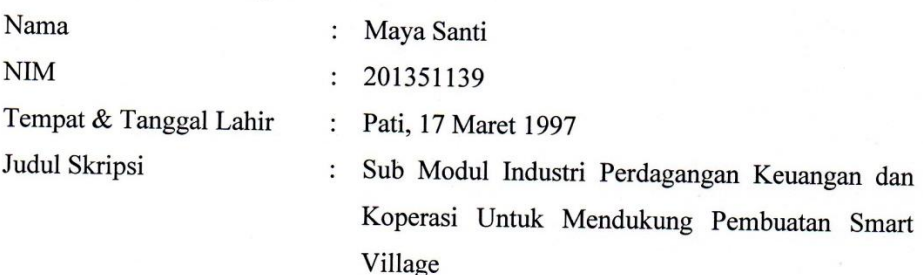

Menyatakan dengan sebenarnya bahwa penulisan Skripsi ini berdasarkan hasil penelitian, pemikiran dan pemaparan asli dari saya sendiri, baik untuk naskah laporan maupun kegiatan lain yang tercantum sebagai bagian dari Skripsi ini. Seluruh ide, pendapat, atau materi dari sumber lain telah dikutip dalam Skripsi dengan cara penulisan referensi yang sesuai.

Demikian pernyataan ini saya buat dengan sesungguhnya dan apabila di kemudian hari terdapat penyimpangan dan ketidakbenaran dalam pernyataan ini, maka saya bersedia menerima sanksi akademik berupa pencabutan gelar dan sanksi lain sesuai dengan peraturan yang berlaku di Universitas Muria Kudus.

Demikian pernyataan ini saya buat dalam keadaan sadar tanpa paksaan dari pihak manapun.

> Kudus, 31 Agustus 2017 Yang memberi pernyataan,

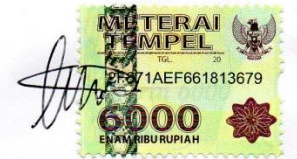

Maya Santi NIM. 201351139

## **SUB MODUL INDUSTRI PERDAGANGAN KEUANGAN DAN KOPERASI UNTUK MENDUKUNG PEMBUATAN** *SMART VILLAGE*

Nama Mahasiswa : Maya Santi

NIM : 201351139

Pembimbing :

- 1. Arief Susanto, ST, M.Kom
- 2. Tutik Khotimah, M.Kom

## **ABSTRAK**

Semakin majunya suatu daerah maka akan semakin tinggi tuntutan kebutuhan terhadap penyediaan data dan informasi yang akurat, cepat dan tepat. Konsep-konsep yang muncul dengan berdasar pada prioritas suatu permasalahan, seperti konsep *smart city* yang merupakan ujung dari pengembangan konsep pembangunan dan pengelolaan kota berbasis teknologi informasi dan komunikasi. Konsep ini juga bisa dikembangkan dalam lingkup desa yang nantinya menjadi desa pintar atau *Smart Village.* Sistem Informasi Profil Daerah merupakan data dasar dari suatu profil daerah yang mendukung informasi laporan daerah berdasarkan Satuan Kerja Perangkat Daerah yang terkait. Dalam SIPD terdapat delapan kelompok data yang salah satunya Sub Modul Industri Perdagangan Keuangan dan Koperasi yang mengelola data industri, golongan-golongan industri, saran perdagangan, koperasi dan badan pengembangan usaha lainnya yang ada di masyarakat. Sedangkan dinas yang menaunginya adalah Dinas Perindustrian dan Perdagangan yang mana mengatur urusan pemerintahan daerah berdasarkan asas ekonomi dan tugas pembantuan di bidang perindustrian dan perdagangan berdasarkan batas administrasi daerah tertentu. Salah satu tujuan dari penelitian ini adalah guna mengetahui hasil produksi industri, jumlah unit badan industri dan perubahan nilai aset daerah yang sesuai dengan aturan data yang berlaku. Guna menghasilkan data yang relefan dan terpercaya penelitian ini menggunakan metode *Waterfall* dan menggunakan bahasa pemrograman *PHP* dan *MySQL* sebagai *database*.

Kata Kunci: *Sistem Informasi Profil Daerah, Satuan Kerja Perangkat Daerah, Industri Perdagangan Keuangan Koperasi, Smart Village*

# **SUB MODULE OF FINANCIAL AND COOPERATIVE TRADING INDUSTRY TO SUPPORT** *SMART VILLAGE*

Student Name : Maya Santi

NIM : 201351139

Supervisor

1. Arief Susanto, ST, M.Kom

2. Tutik Khotimah, M.Kom

## **ABSTRACT**

*The progress of a region, the higher the demand for the provision of accurate, fast and precise data and information. Concepts emerging with the priority of a problem, such as the concept of smart city which is the end of the development of the concept of development and management of cities based on information and communication technology. This concept can also be developed within the scope of the village which will become a smart village or Smart Village. Regional Profile Information System is the basic data of a regional profile that supports regional reporting information based on the relevant Regional Government Working Units. In SIPD there are eight groups of data, one of which is the Module of Trade Industry Finance and Cooperatives that manage industry data, industry groups, trade advice, cooperatives and other business development agencies in the community. While the office that oversees the Department of Industry and Trade which governs the affairs of local government based on economic principles and tasks of assistance in the field of industry and trade based on certain administrative boundaries. One of the objectives of this research is to know the production of industry, the number of units of industrial bodies and changes in the value of regional assets in accordance with applicable data rules. In order to produce data relefan and trusted this research using Waterfall method and using programming language PHP and MySQL as database.*

*Keywords: Regional Profile Information System, Regional Device Work Unit, Trade Cooperative Trade Industry, Smart Village*

## **KATA PENGANTAR**

Puji syukur kehadirat Allah SWT karena atas Rahmat dan Hidayah-Nya penulis mampu menyelesaikan penyusunan skripsi ini dengan judul "Sub Modul Industri Perdagangan Keuangan dan Koperasi Untuk Mendukung Pembuatan *Smart Village*".

Skripsi ini disusun guna melengkapi salah satu persyaratan untuk memperoleh Gelar Sarjana Progam Studi Teknik Informatika Fakultas Teknik Universitas Muria Kudus. Kiranya dalam penyusunan skripsi ini tidak akan terselesaikan dengan baik tanpa bantuan dari berbagai pihak. Untuk itu pada kesempatan ini penulis mengucapkan terima kasih yang sebesar-besarnya, penghargaan yang setinggi-tingginya dan permohonan maaf atas segala kesalahan yang pernah penulis lakukan kepada semua pihak yang telah membantu dalam penyelesaian skripsi ini, terutama kepada :

- 1. Bapak Dr. Suparnyo, SH., M.S selaku Rektor Universitas Muria Kudus.
- 2. Bapak Mohammad Dahlan, ST, MT, selaku Dekan Fakultas Teknik Universitas Muria Kudus.
- 3. Bapak Ahmad Jazuli, M.Kom, selaku Ketua Program Studi Teknik Informatika Universitas Muria Kudus.
- 4. Bapak Arief Susanto, S.T, M.Kom, selaku pembimbing utama Skripsi penulis.
- 5. Ibu Tutik Khotimah,M.Kom, selaku pembimbing pendamping Skripsi penulis.
- 6. Ayah dan Ibuku, terima kasih atas segala hal yang kalian berikan sehingga aku bisa jadi seperti ini.
- 7. Keluargaku TimKoding yang telah menemani setiap langkah dari awal hingga akhir serta rasa saling menjaga yang luar biasa besar.
- 8. Semua pihak yang telah membantu penyusunan skripsi ini yang tidak bisa penulis sebutkan satu persatu.

Penulis menyadari sepenuhnya bahwa dalam penyusunan skripsi ini masih terdapat banyak kekurangan, untuk itu penulis mengharap kritik dan saran dari berbagai pihak untuk sempurnanya sebuah karya tulis. Selain itu penulis juga berharap semoga karya tulis ini dapat memberikan manfaat bagi semua.

Kudus, 11 Agustus 2017

Penulis

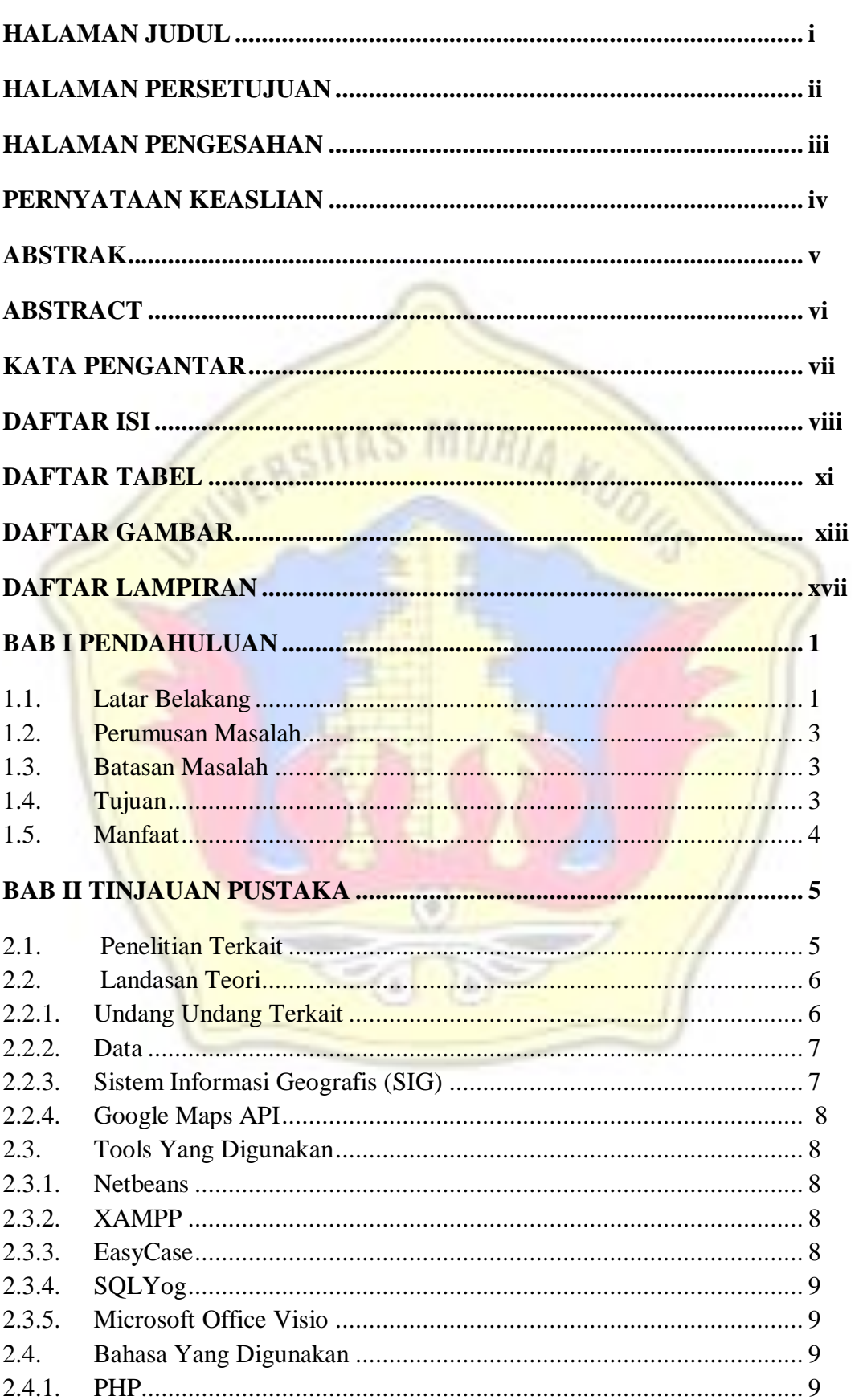

### **DAFTAR ISI**

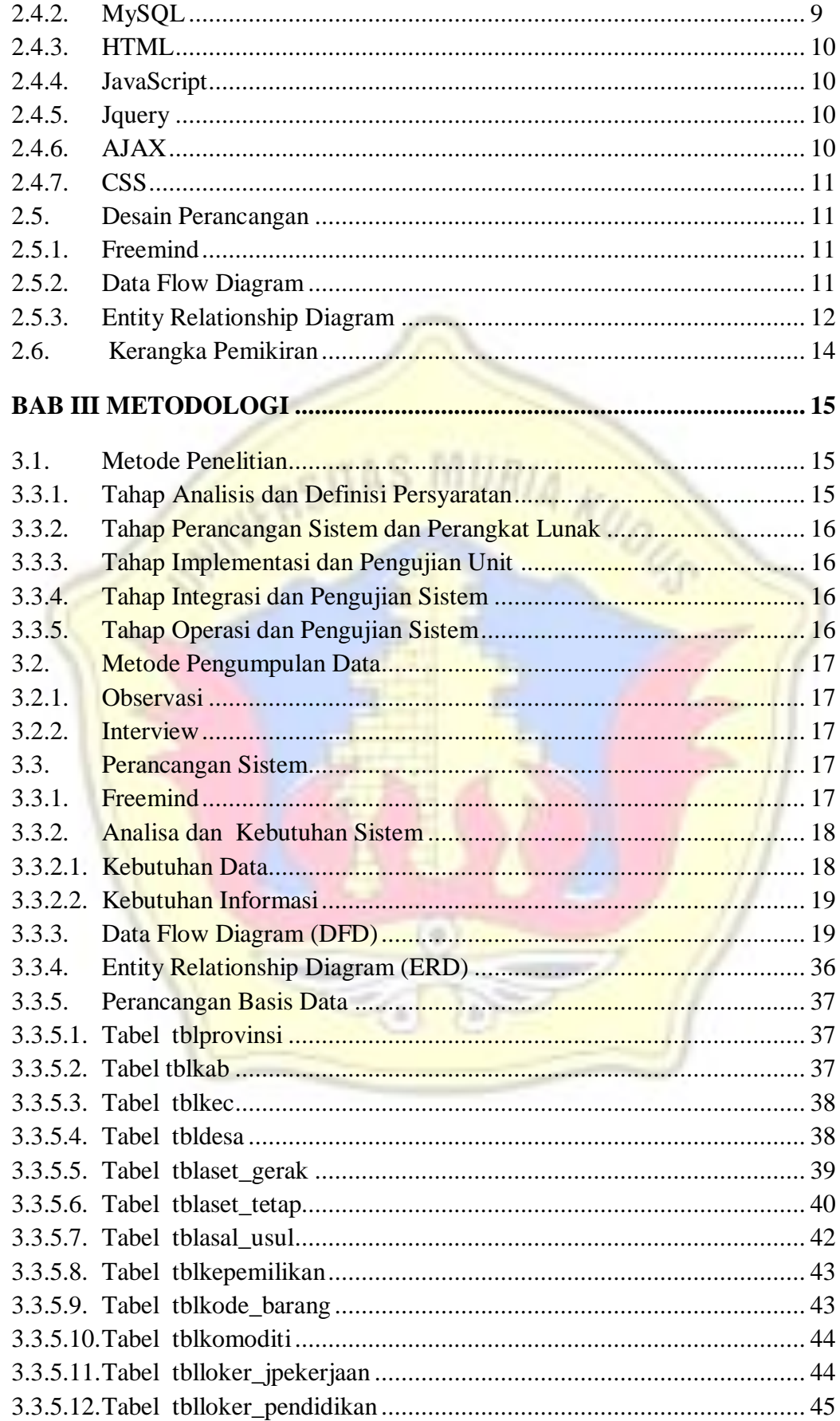

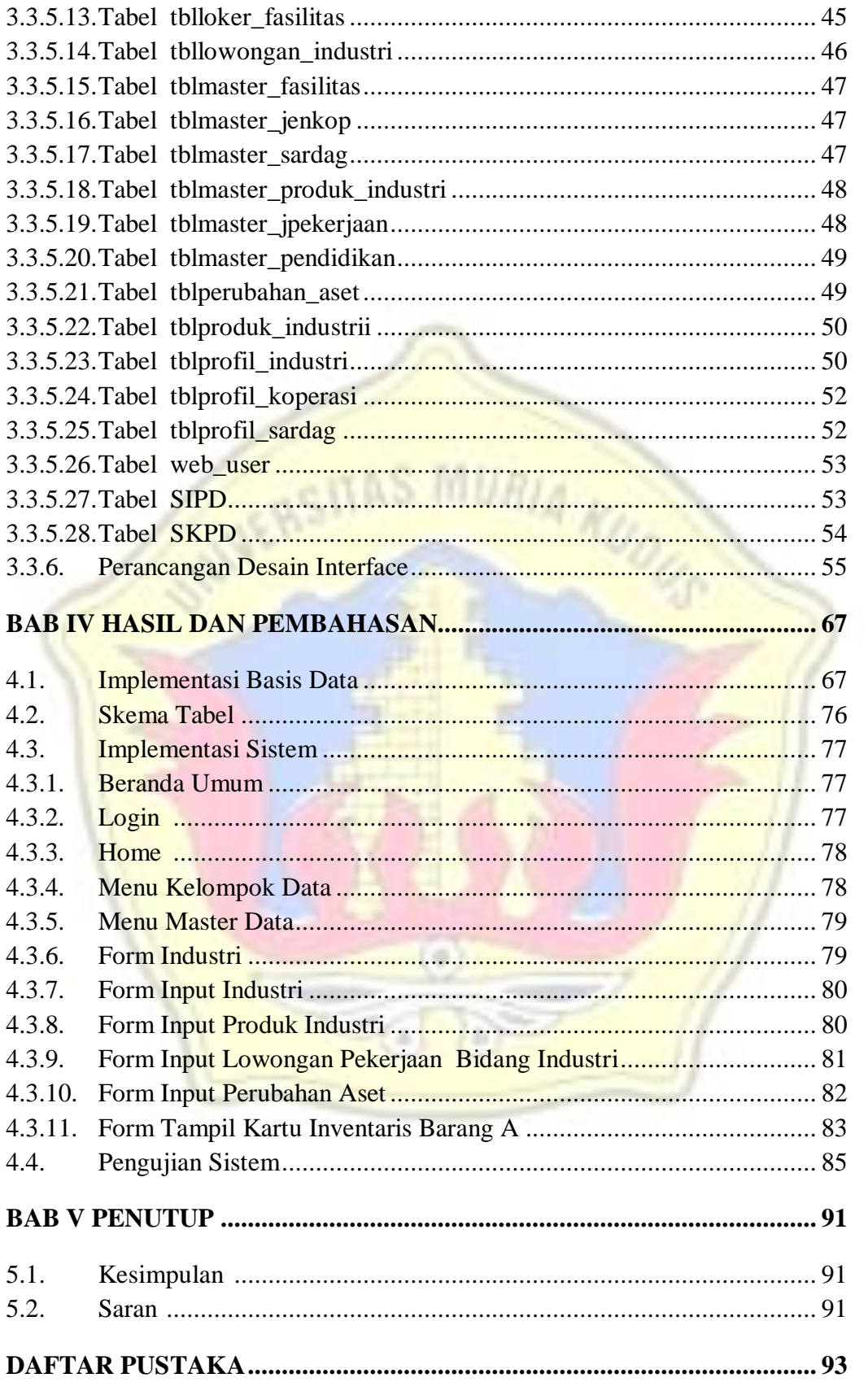

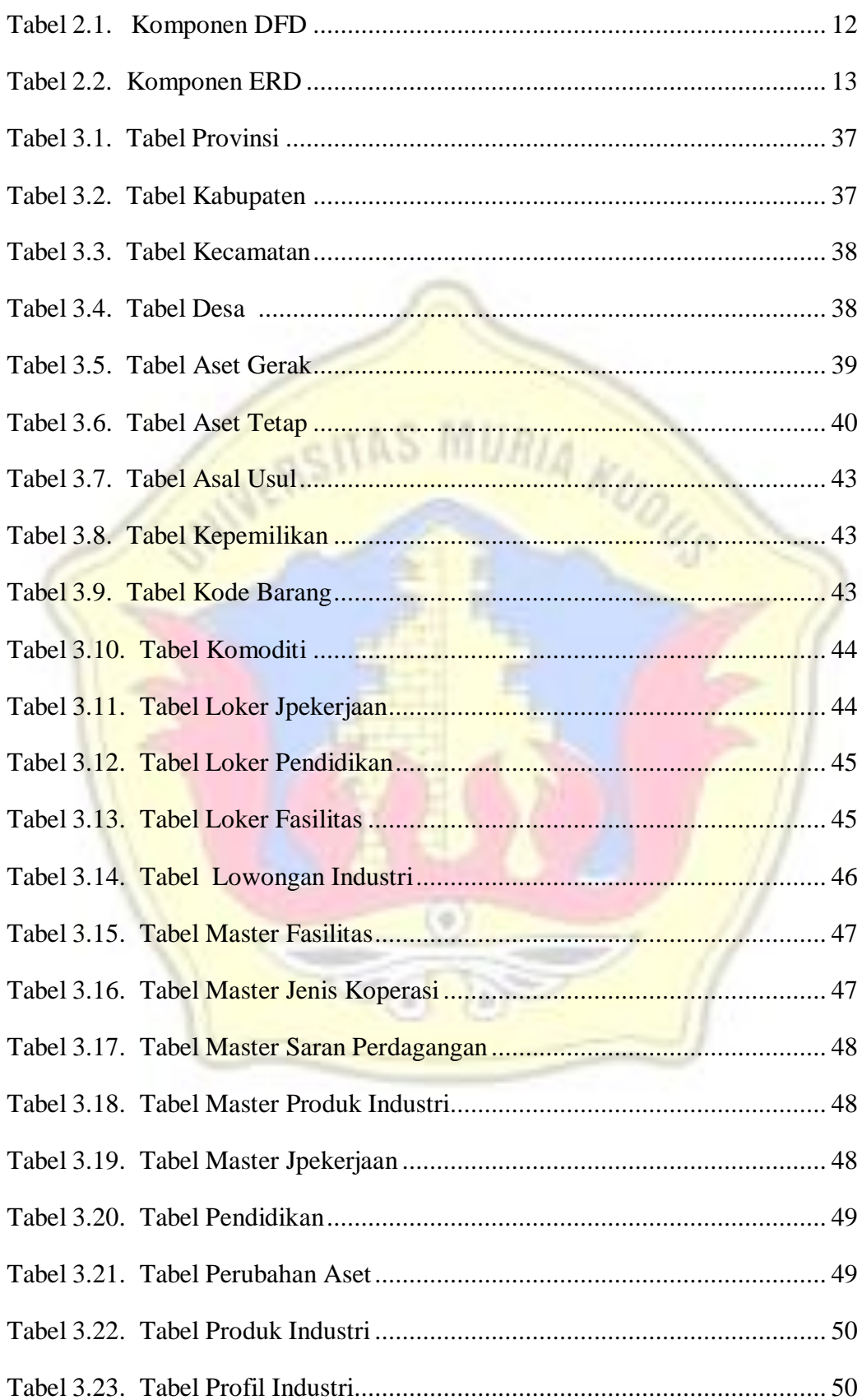

#### **DAFTAR TABEL**

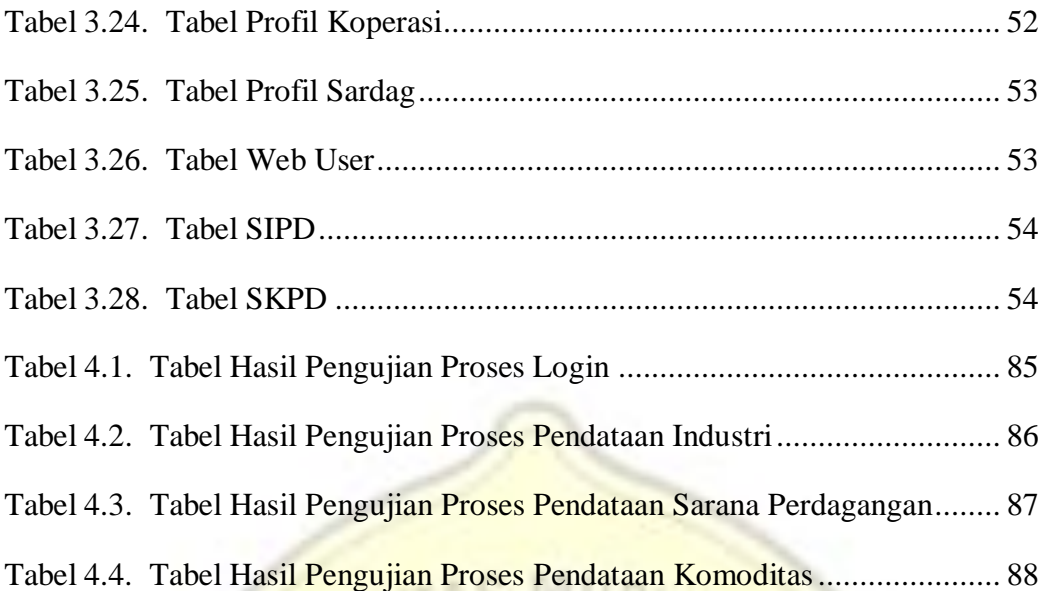

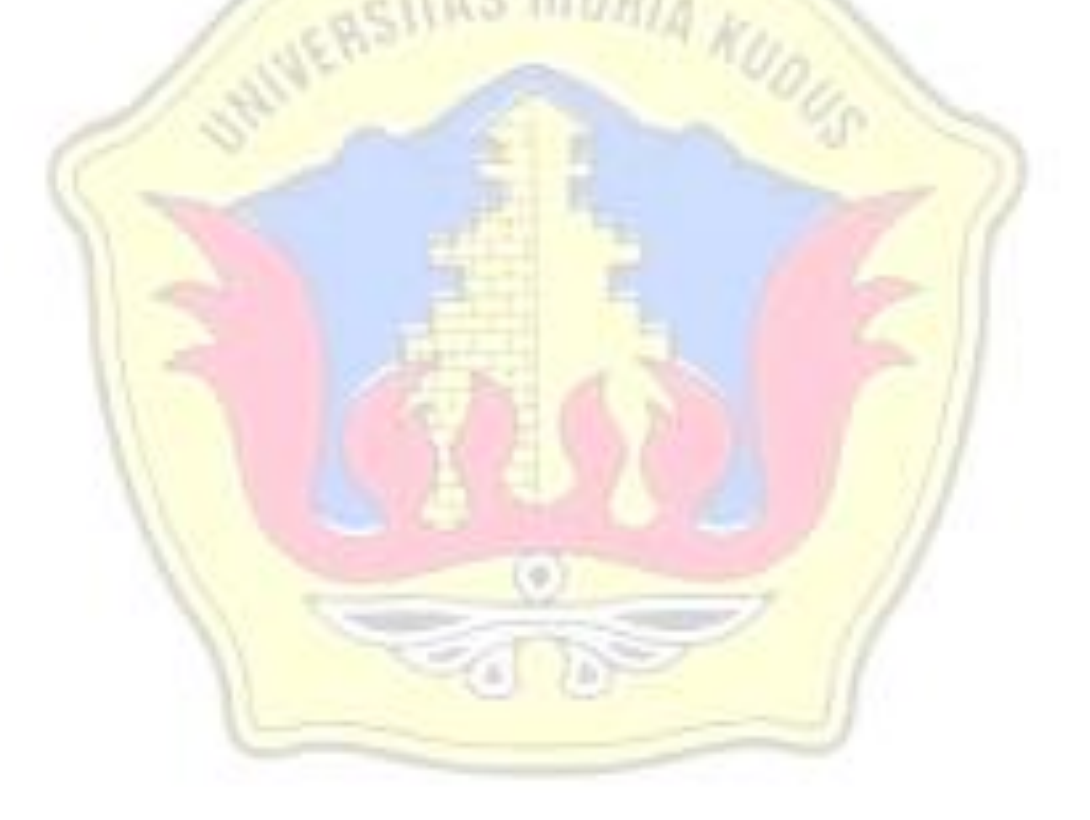

### **DAFTAR GAMBAR**

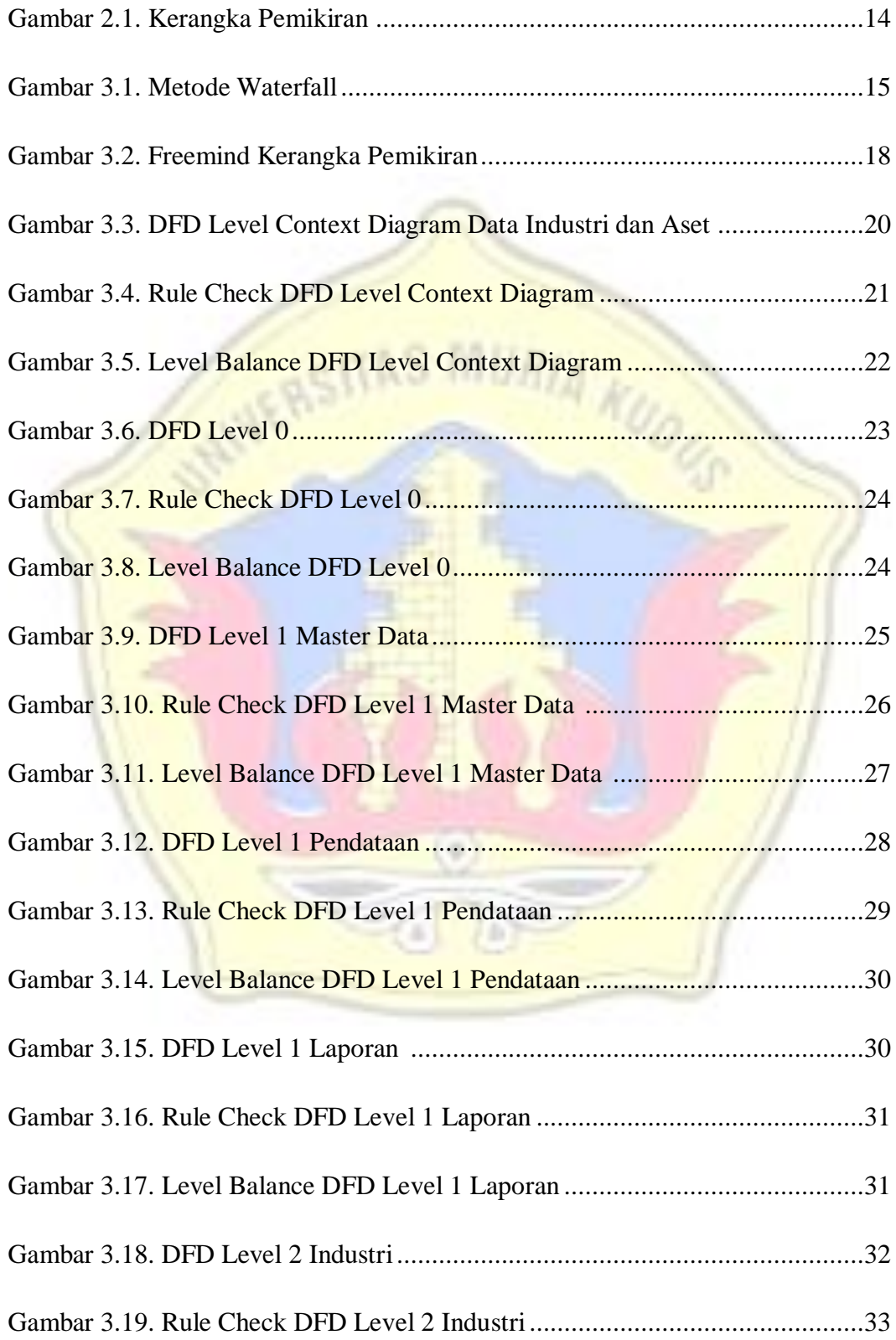

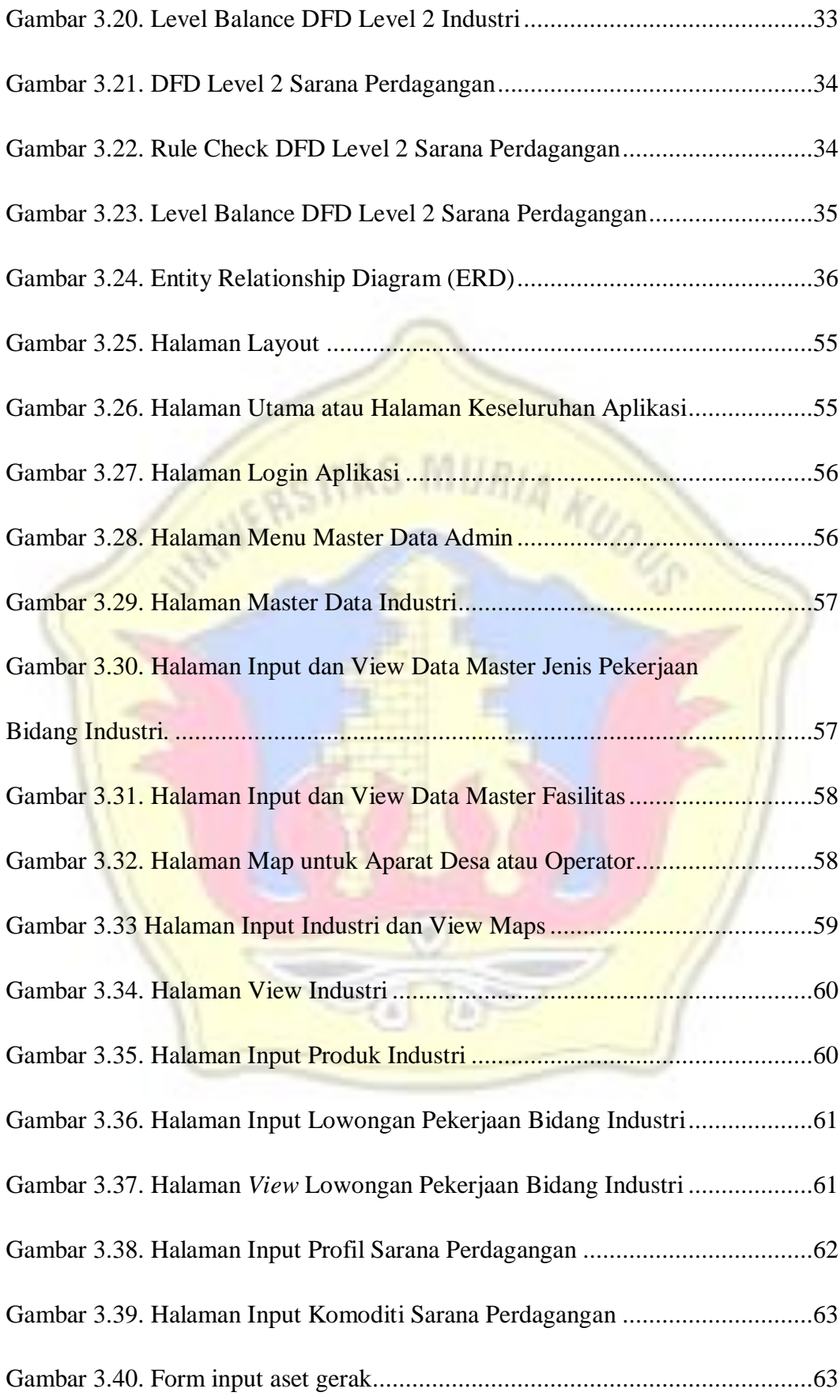

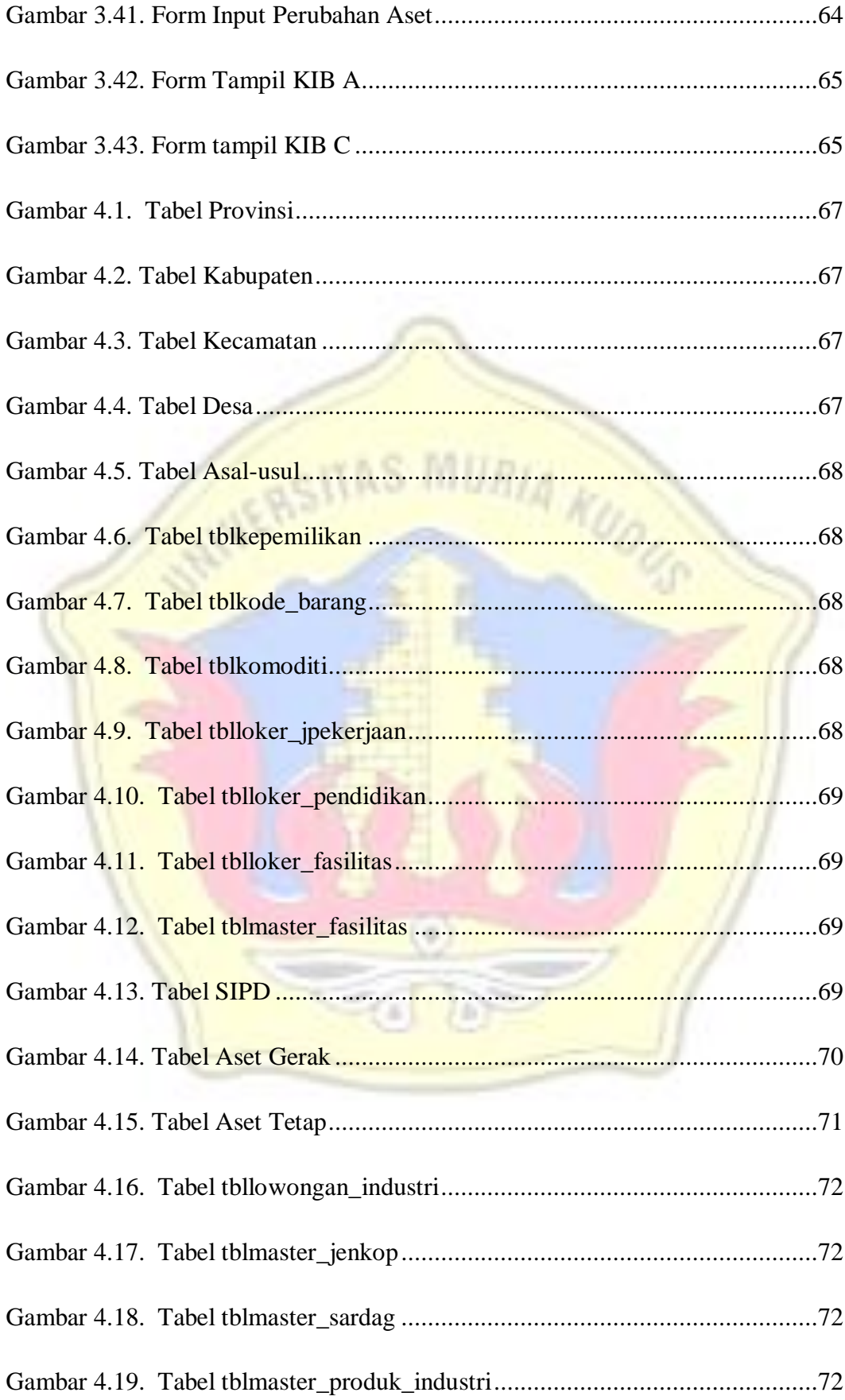

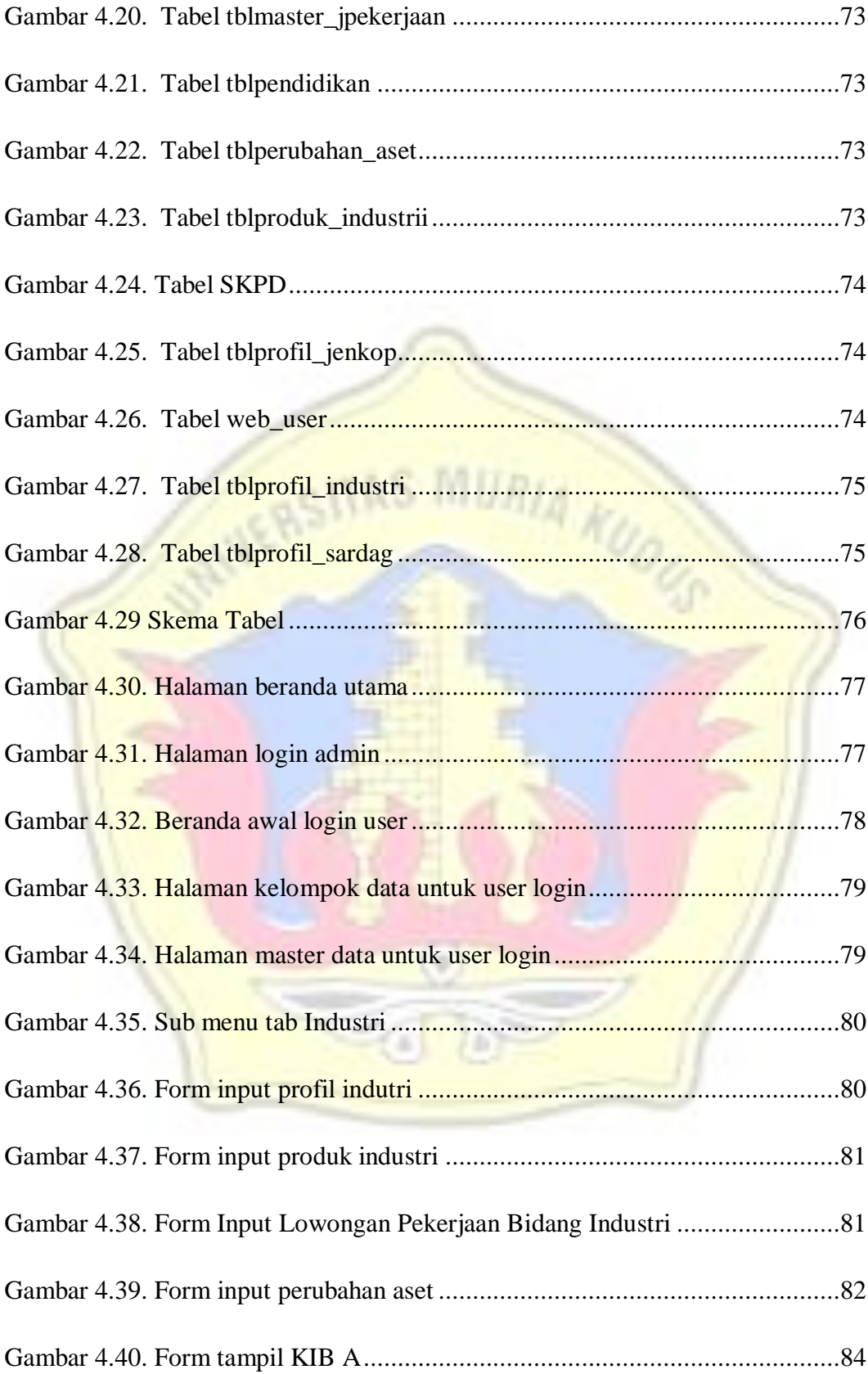

# **DAFTAR LAMPIRAN**

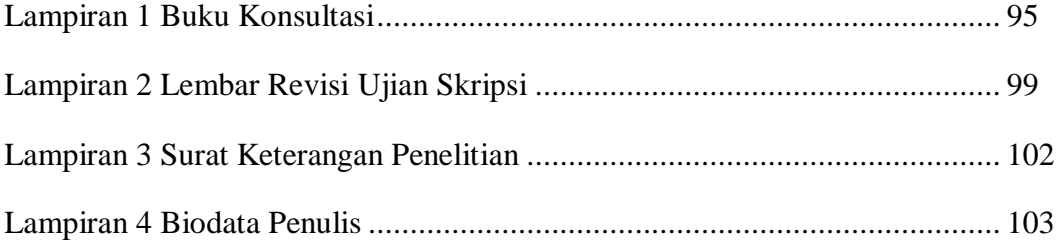

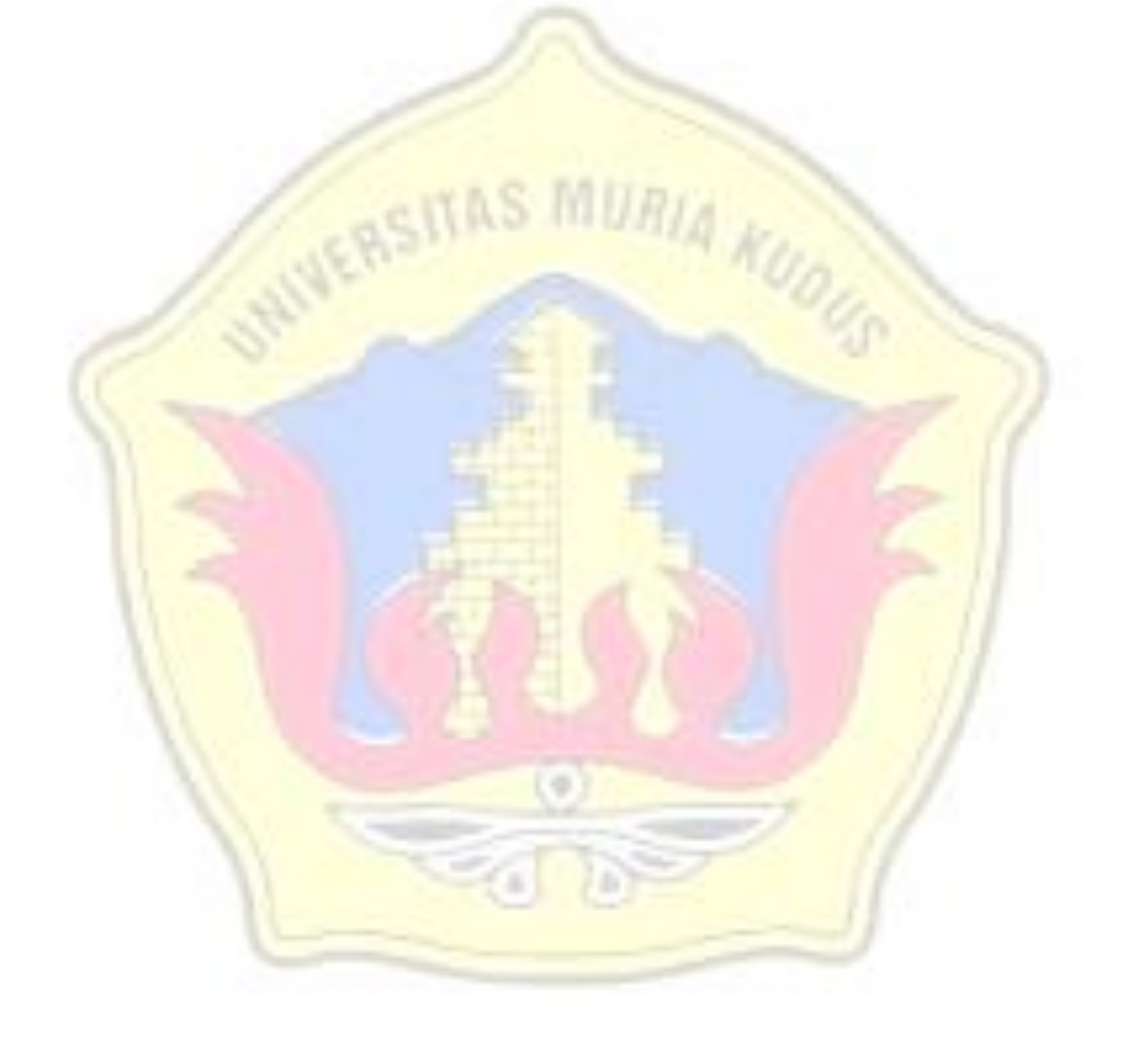